## **Örnek 16**

## **Senaryo :**

Gün içerisinde restoranda satılan tüm mamüller için gün sonu üretim fişi ekleyelim.

Örnekler diadevdays sunucusu üzerinde çalışmaktadır.

## **Örnek Kod (python):**

```
# coding=utf-8
import simplejson
import base64
import urllib2
from datetime import datetime
from pprint import pprint
wsAdresMain = 'https://diadevdays.ws.dia.com.tr/api/v3/'
firma kodu = 4donem kodu = 1apikey = "773f9085-9dc8-4f50-b34d-f7b56da33b5f"
def callWs(wsAdres, postBody):
     try:
         postBody = simplejson.dumps(postBody, cls=simplejson.JSONEncoder)
         req = urllib2.Request(wsAdres,
                           data=postBody,
                           headers={"Content-Type": "application/json"})
        content = urllib2.utilopen(req).read() except Exception, e:
         print("Exception: {}".format(repr(e)))
     wsResult = simplejson.loads(content)
     return wsResult
loginBody = {"login" :
             {"username": "ws",
              "password": "ws",
              "disconnect_same_user": True,
              "lang": "tr",
              "params": {"apikey": apikey}
 }
         }
loginResult = callWs(wsAdresMain + 'sis/json', loginBody)
sessionID = loginResult['msg']
```

```
if not sessionID:
     print("Login yapilamadi")
     exit(0)
uretimFisikalemDict = \{\}rstSiparisBody = {"rst_siparis_listele" :
         {"session_id": sessionID,
          "firma_kodu": firma_kodu,
          "donem_kodu": donem_kodu,
          "filters": [{"field": "tarih", "operator": "=", "value":
"2023-05-23"}],
          "sorts": "",
          "params": "",
          "limit": 100,
          "offset": 0
         }
    }
siparisResponse = callWs(wsAdresMain + 'rst/json', ratsiparisBody)if siparisResponse.get('result'):
     for siparisDetay in siparisResponse['result']:
         rstSiparisGetirBody = {"rst_siparis_getir" :
                 {"session_id": sessionID,
                  "firma_kodu": firma_kodu,
                  "donem_kodu": donem_kodu,
                 "key": siparisDetay.get(' key'),
                  "params": ""
 }
 }
         sipDetayResponse = callWs(wsAdresMain + 'rst/json',
rstSiparisGetirBody)
         for sipKalem in sipDetayResponse['result']['m_kalemler']:
             if sipKalem['_key_scf_stokkart']['stokkartturu'] == 'MML':
                if sipKalem[' key scf stokkart'][' key'] not in
uretimFisiKalemDict.keys():
uretimFisiKalemDict[sipKalem['_key_scf_stokkart']['_key']] =
float(sipKalem['miktar'])
                 else:
uretimFisiKalemDict[sipKalem['_key_scf_stokkart']['_key']] +=
float(sipKalem['miktar'])
    print(uretimFisiKalemDict)
    stokListeleBody = {"scf_stokkart_listele" :
             {"session_id": sessionID,
              "firma_kodu": firma_kodu,
              "donem_kodu": donem_kodu,
              "filters":[{"field": "_key", "operator": "IN", "value":
','.join(map(lambda x: str(x), uretimFisiKalemDict.keys()))}],
              "sorts": [{"field": "stokkartkodu", "sorttype": "ASC"}],
```

```
 "params": {"selectedcolumns": ["_key", "stokkartkodu",
"anabirimkey"]},
              "limit": 100,
             "offset": 0
 }
         }
    stokListeResponse = callWs(wsAdresMain +'scf/json', stokListeleBody)
    pprint(stokListeResponse)
    for stokkart in stokListeResponse['result']:
         uretimFisiEkleBody = {"scf_uretim_fisi_ekle" :
                 {"session_id": sessionID,
                "firma kodu": firma kodu,
                 "donem_kodu": donem_kodu,
                 "kart": {
                    " key scf stokkart": stokkart[' key'],
                    "_key_scf_stokkart_birimleri": stokkart['anabirimkey'],
                    " key sis depo": {"depokodu": "BE001"},
                     "_key_sis_sube": {"subekodu": "BE001"},
                     "aciklama1": "23.05.2023 tarihli siparişler sonucu
oluşan üretim fişi",
                     "aciklama2": "",
                     "aciklama3": "",
                     "fisno": "WS000001",
                     "m_kalemler": [],
                     "miktar": uretimFisiKalemDict[int(stokkart['_key'])],
                     "saat": datetime.now().strftime("%H:%M:%S"),
                     "tarih": "2023-05-23",
                     "tersuretim": "f",
                     "kalemleriHesapla": True
 }
 }
 }
         uretimFisResponse = callWs(wsAdresMain + 'scf/json',
uretimFisiEkleBody)
         pprint(uretimFisResponse)
```
From: <https://doc.dia.com.tr/> - **DİA Doc**

Permanent link: **[https://doc.dia.com.tr/doku.php?id=gelistirici:wsapi:devdaysornek\\_11](https://doc.dia.com.tr/doku.php?id=gelistirici:wsapi:devdaysornek_11)**

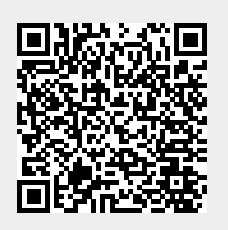

Last update: **13/06/2023 06:16**